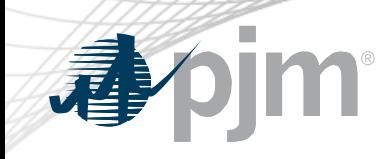

# ELCC Data Submission Process

Patricio Rocha Garrido Resource Adequacy Planning **CCSTF** November 18, 2020

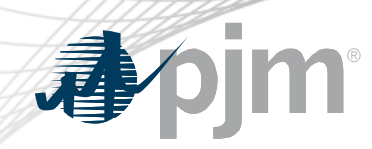

- PJM developed a document indicating the type of data required by each ELCC Class
- The document has been presented at multiple stakeholder meetings including the PC and the MIC.
- The document can be found at: https://www.pjm.com/-/media/committees[groups/committees/pc/2020/20201104/20201104-item-10-elcc](https://www.pjm.com/-/media/committees-groups/committees/pc/2020/20201104/20201104-item-10-elcc-data-submission-request-and-deadlines.ashx)data-submission-request-and-deadlines.ashx

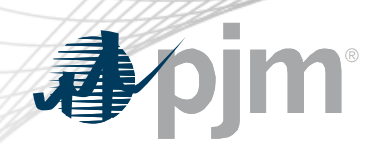

ELCC Data Submission Website

• PJM created a webpage within the PJM's Resource Adequacy [Planning website \(https://www.pjm.com/planning/resource](https://www.pjm.com/planning/resource-adequacy-planning/effective-load-carrying-capability.aspx)adequacy-planning/effective-load-carrying-capability.aspx)

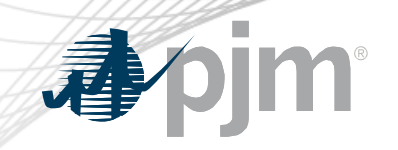

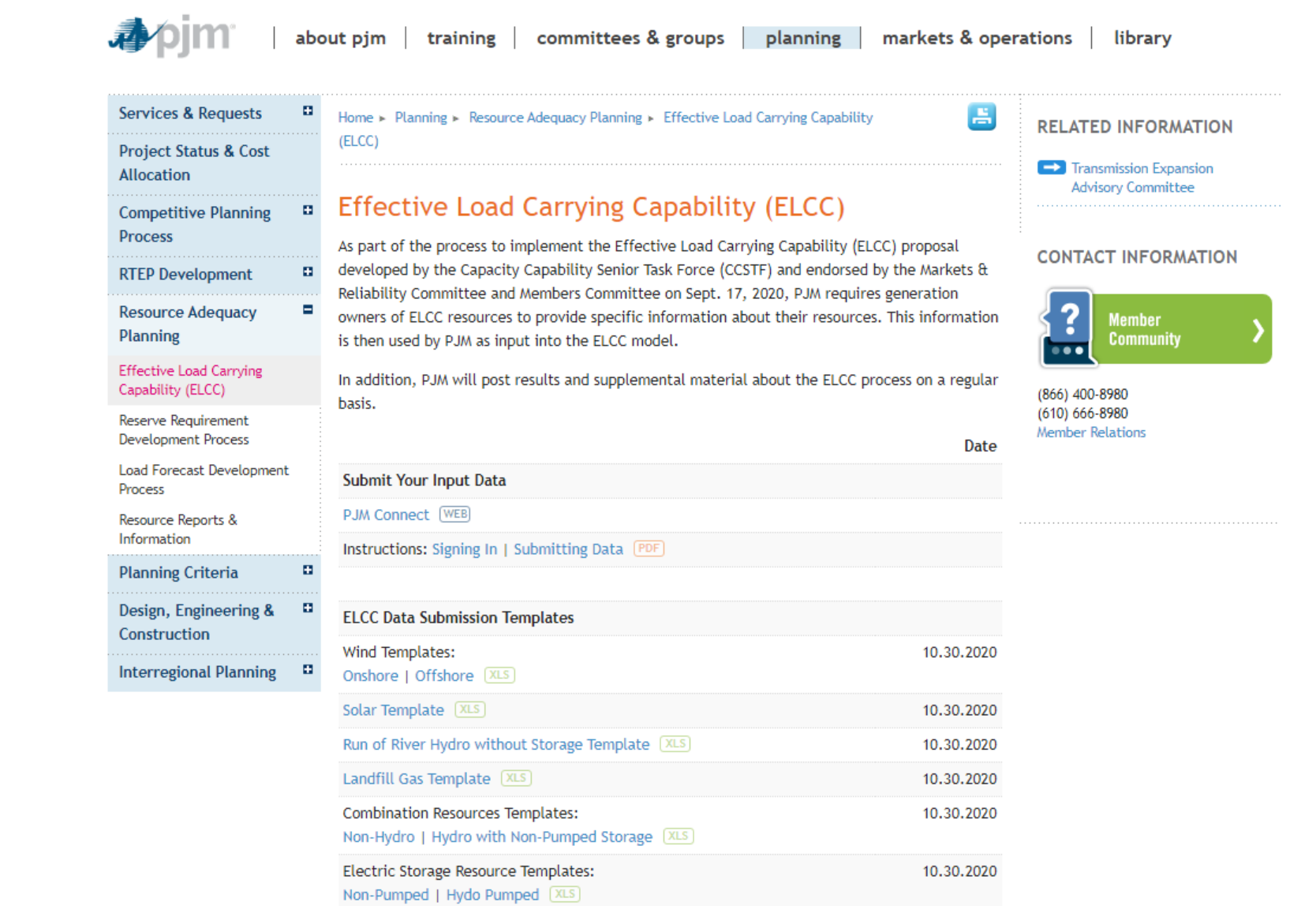

about pjm  $\parallel$  training  $\parallel$  committees & groups  $\parallel$  planning  $\parallel$  markets & operations  $\parallel$  library

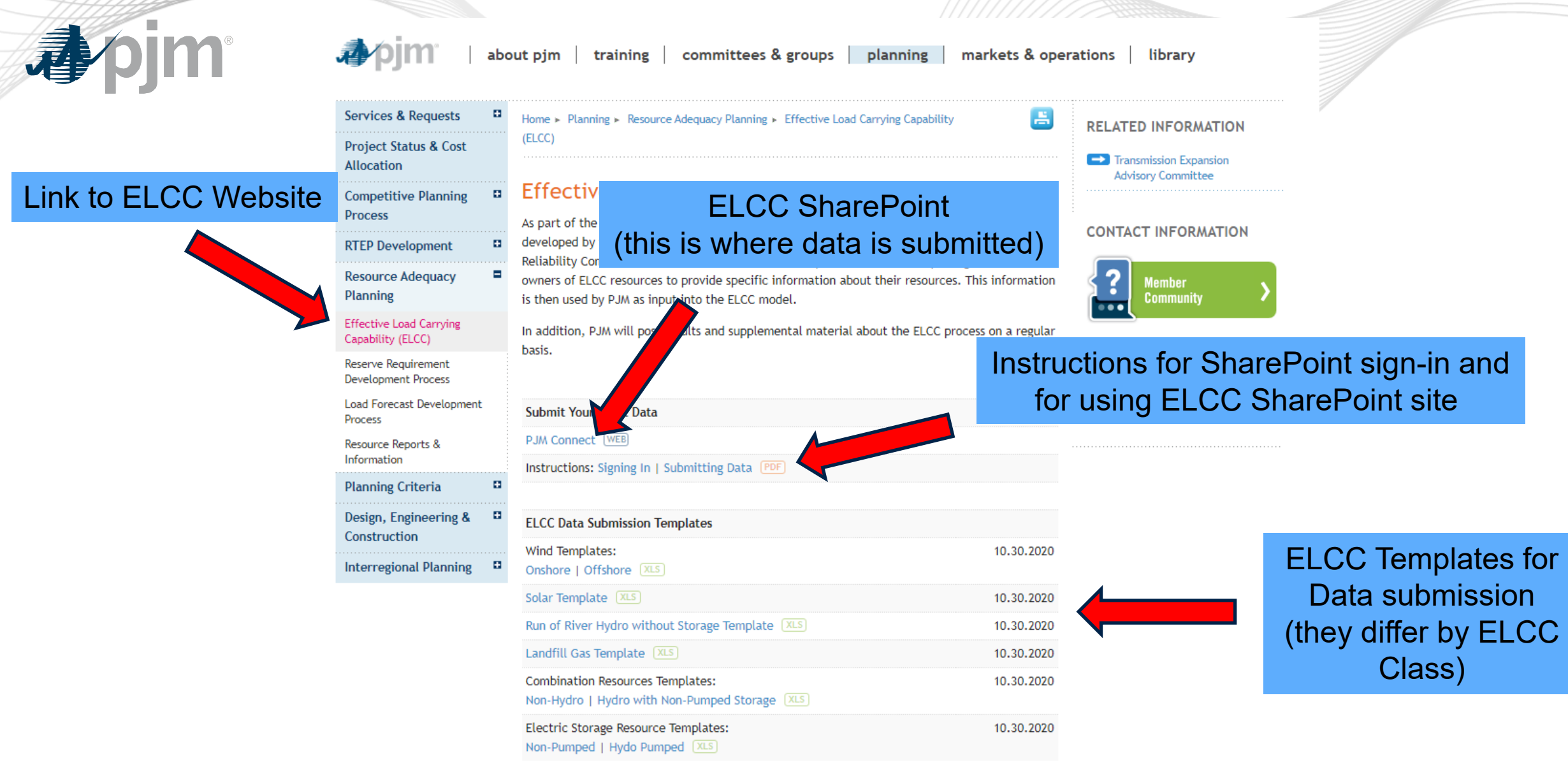

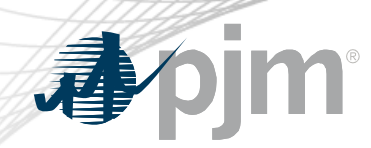

ELCC Data Submission

- For all ELCC Classes except Hydro With Non-Pumped Storage and Hydro with Pumped Storage, **a separate template for each RPM Resource ID must be submitted.**
- Within each of the ELCC Data Submission Templates, there are some data submission guidelines/standards

## ELCC Data Submission

#### **Data Submission Standards**

#### **Timestamp column: (the prepopulated values in the column are for illustrative purposes)**

Timezone should be Eastern Prevailing Time (EPT)

Insert a blank in the Actual or Putative Output (MW) cell corresponding to the skipped hour at the beginning of Daylight Savings

Time

Include only one (of the two available) Actual or Putative Output (MW) values in the cell corresponding to the hour marking the end of Daylight Savings Time

Format: Month/Day/Year Hour:Minute:Seconds

Hour corresponding to "Hour Beginning"

Do not include zero padding for any of the values

Provide the year using 4 digits

Example: a timestamp 1/2/2009 11:00:00 PM

should reflect the output of the unit on January 2, 2009 between 11 PM and midnight

#### **Actual or Putative Output (MW) column:**

Megawatt value using one decimal point

#### **Nameplate (MW) column**

Megawatt value using one decimal point. Likely to be the same value across all hours of a delivery year, except in the case of uprates to a given resource that was executed as a CAPMOD increase rather than creation of a new Resource ID.

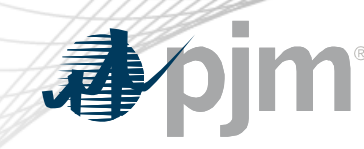

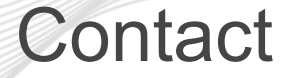

## Presenter: Patricio Rocha Garrido, [patricio.rocha-garrido@pjm.com](mailto:patricio.rocha-Garrido@pjm.com)

### ELCC Data Submission Process

Member Hotline (610) 666 – 8980 (866) 400 – 8980 custsvc@pjm.com